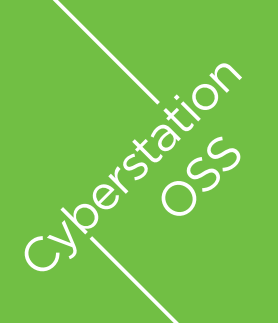

La solution internet de gestion des expéditions pour les transporteurs, les chargeurs et le e-commerce

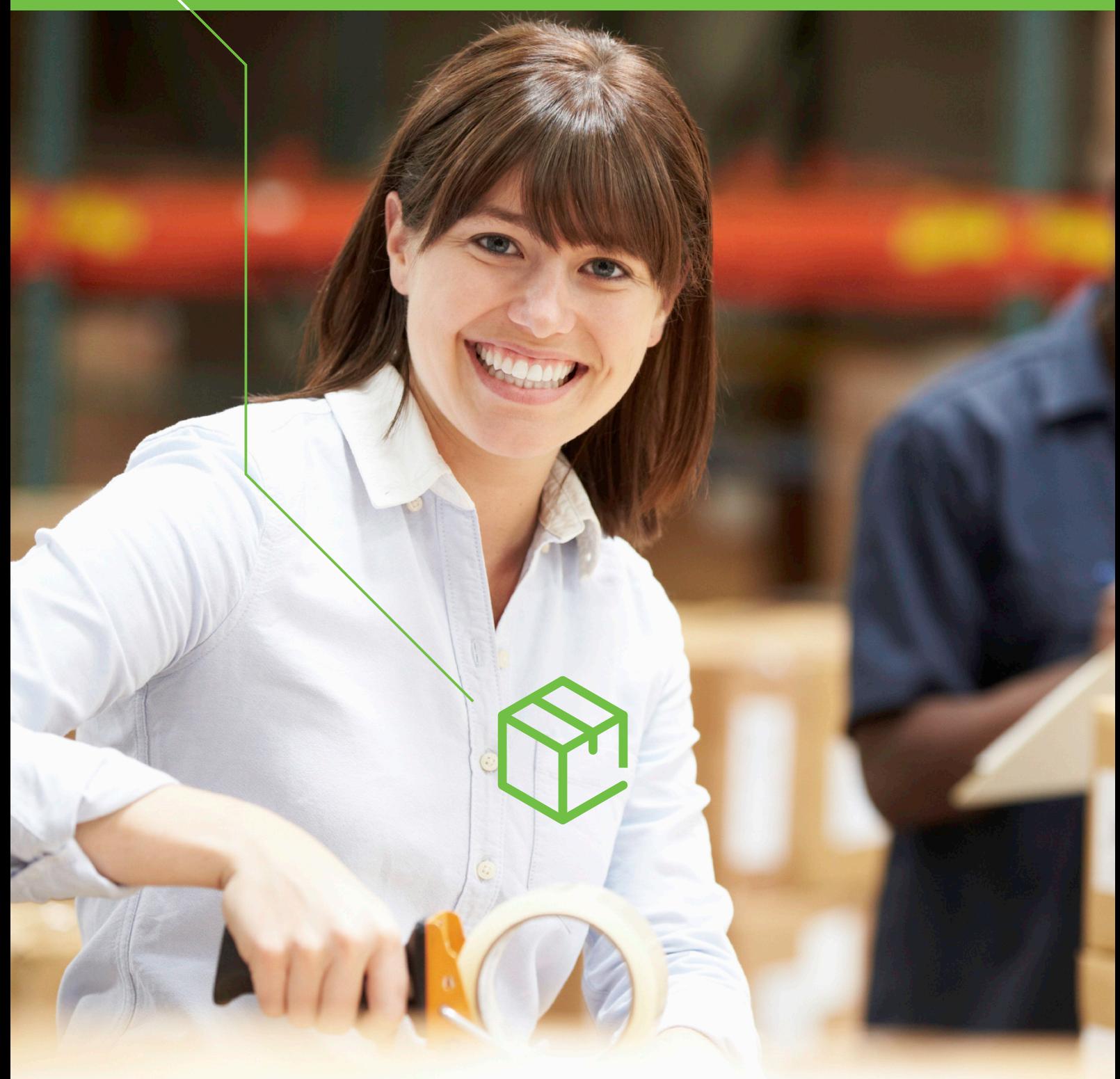

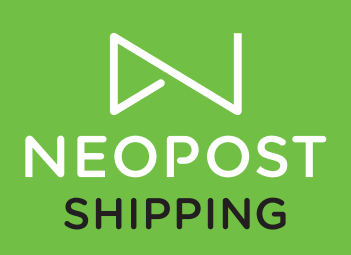

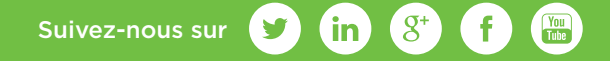

# Le logiciel indispensable qui connecte les chargeurs avec les transporteurs

Les opérateurs de transport Express et Messagerie savent que leur service ne s'arrête pas à la livraison physique des colis mais s'étend également à la gestion des informations liées au transport de ces colis. Leur capacité à fournir les outils technologiques permettant à leurs clients expéditeurs d'accéder facilement à leurs services pour enregistrer leurs ordres de transport et produire les documents et informations de transport est devenue pour eux un enjeu majeur. Le développement du e-commerce qui contribue à la croissance du marché du colis a également amené les transporteurs à faire évoluer leur technologie pour permettre à leurs clients d'intégrer le processus de préparation des expéditions dans leur système de gestion des commandes. Les solutions d'expédition sont maintenant des outils stratégiques pour fidéliser et faciliter les échanges avec leurs clients et développer leur business.

Dans un souci d'optimisation de leur Supply Chain, les industriels, distributeurs traditionnels et e-commerçants, usagers des services de livraison, mesurent l'importance d'être « connecté » avec les opérateurs de transport pour fluidifier le processus d'expédition de leurs commandes et disposer de la traçabilité de leurs envois. En totale conformité avec leurs transporteurs, ils gagnent du temps dans la préparation de leurs envois, minimisent les erreurs de livraison grâce au transfert électronique des informations et sont en meilleure position pour négocier avec leurs transporteurs.

Dans ce contexte d'optimisation des processus Supply Chain et de généralisation des échanges sur Internet, les solutions web se sont grandement développées. Leur maintenance simplifiée, leur plus faible coût opérationnel par rapport à une solution PC ou serveur, leur facilité de déploiement et leur capacité à adresser de multiples segments de clientèle permettent aux transporteurs de généraliser l'usage des solutions d'expédition chez tous leurs clients, qu'ils envoient 10 colis par semaine ou 1000 colis par jour, et aux entreprises expéditrices de développer leur « supply chain collaborative ».

# Cyberstation® OSS, une solution complète de gestion des expéditions en mode SaaS

Cyberstation® OSS est une solution Internet multi-transporteurs de gestion des expéditions. Opérée et hébergée par Neopost Shipping, Cyberstation® OSS a été conçue pour servir les besoins des transporteurs et des expéditeurs.

#### Pour les transporteurs

Pour les transporteurs Expressistes et Messagers privés et postaux recherchant une solution « clé en main » pour équiper leurs clients chargeurs, Cyberstation® OSS est proposée sous la forme d'une solution d'expédition en « marque blanche ». La solution est entièrement personnalisée aux couleurs et aux standards du transporteur pour devenir SA solution. Ses services de transport et ses spécifications (étiquettes colis, documents de douanes, bordereaux d'enlèvement, plans de transport, fichiers d'échanges électroniques, règles et structures tarifaires, règles de gestion diverses, référentiels propriétaires divers, ...) sont paramétrés et implémentés dans la solution. Selon ses besoins fonctionnels et la politique d'équipement de ses clients chargeurs, seules les fonctionnalités requises sont intégrées ; à noter que divers packages de fonctionnalités peuvent être définis selon une segmentation de clients, par exemple basée sur les volumes d'envois.

## Pour les expéditeurs

Pour les industriels, les distributeurs, les places de marché Internet et les sites e-commerce à la recherche d'une solution de gestion des expéditions, Cyberstation® OSS est proposée sous la forme d'une solution web personnalisée et/ou de web services multi-transporteurs/ multi-services de livraison. Cyberstation® OSS opère alors comme un moteur « e-shipping » indépendant en charge de gérer les processus d'expédition en totale conformité avec chaque transporteur. Les processus de préparation, tarification et étiquetage des envois, de génération des documents de transports et de transfert des informations vers les transporteurs sont entièrement pris en charge par Cyberstation® OSS.

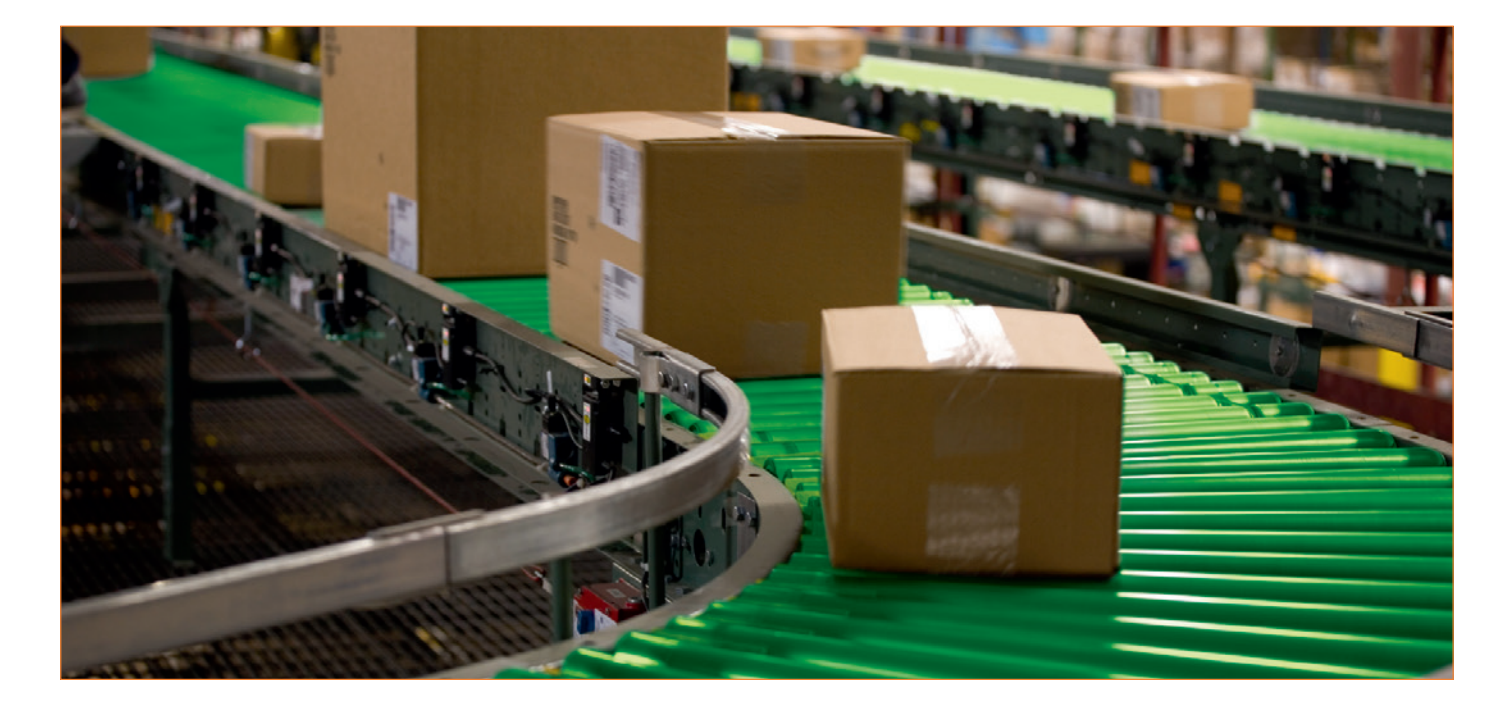

# Une approche projet pour créer ensemble votre solution

Même si les processus métier sont proches, nous savons que les besoins de chaque transporteur, chaque industriel, chaque distributeur sont différents. C'est pourquoi chaque solution Cyberstation® OSS fait l'objet d'une phase de personnalisation traitée en mode projet. Durant cette phase de mise en œuvre, Neopost Shipping met à votre disposition un interlocuteur Business Support pour recenser vos besoins, réaliser les spécifications fonctionnelles et piloter le projet avec nos équipes techniques jusqu'au démarrage opérationnel de la solution.

Votre solution est hébergée et opérée sur nos serveurs dans le Centre Serveur Neopost. Notre infrastructure basée sur deux sites d'hébergement distincts avec répartition de charge et duplication des données garantit une haute disponibilité de votre système.

Cette approche Service vous permet de bénéficier rapidement d'une solution complète et éprouvée. Elle vous évite d'investir dans des ressources techniques pour développer et héberger votre solution. Elle a également peu d'impact sur vos ressources informatiques car nous adaptons les flux d'informations à vos spécifications. Enfin, c'est la formule idéale pour accompagner le développement et la saisonnalité de votre activité sans engager de nouveaux investissements informatiques et humains.

# Cyberstation® OSS, une solution complète pour adresser les besoins de tous les expéditeurs

Saisie des expéditions, génération et impression des étiquettes et documents de transport, transfert électronique des ordres de transport, gestion des carnets d'adresses, rapports statistiques, accès à l'historique et au tracking, ... sont autant de fonctionnalités disponibles à partir d'un simple navigateur.

Fonctionnant avec les principaux navigateurs du marché (Internet Explorer, Mozilla Firefox, Google Chrome, Apple Safari) et produisant tous les documents au format universel PDF, Cyberstation® OSS fonctionne sur la grande majorité des postes de travail et ne nécessite l'installation d'aucun logiciel propriétaire. Les étiquettes de transport s'impriment rapidement sur toute imprimante bureautique ou thermique connectée en direct ou déclarée sur le réseau.

Pour les expéditeurs moyens et hauts volumes, une fonction d'importation des expéditions permet d'automatiser la préparation des envois en évitant la saisie des données de livraison. Une fois les données importées, les étiquettes et documents de transport peuvent être générés et imprimés un à un ou par lots selon l'organisation du service d'expédition.

Le lien électronique avec chaque transporteur est totalement transparent pour le client. Tous les envois remis au chauffeur lors de la collecte des colis ou déposés dans une agence ou un point relais sont directement transférés au transporteur.

De la même façon, à la demande de l'utilisateur, des messages peuvent également être envoyés à ses clients destinataires ou à ses partenaires pour les informer de l'expédition des commandes.

Un historique des envois est disponible en ligne. Il permet de consulter les expéditions et d'accéder directement aux informations de tracking et aux preuves de livraison.

Des rapports statistiques prédéfinis sont à disposition pour suivre l'activité du service d'expédition. Un générateur de rapports permet d'adapter ces rapports et d'en créer de nouveaux pour produire ses propres informations de pilotage. Des fonctions de lancement programmé et d'envoi par email permettent de distribuer automatiquement les résultats.

Pour faciliter le partage des informations, chaque compte expéditeur peut définir ses propres utilisateurs au sein de son organisation afin de gérer plusieurs postes d'envoi, de seulement permettre la consultation des données à un tiers ou encore de permettre la sortie de rapports à des fins d'analyse.

# Cyberstation® OSS, une solution qui permet également d'adresser le marché des clients occasionnels et petits volumes

Cyberstation® OSS accompagne la stratégie de développement des transporteurs en offrant l'opportunité d'adresser les marchés des clients expéditeurs ponctuels ou à petits volumes tels que les très petites entreprises ou les particuliers. En couplant vos services d'expédition à des technologies de paiement en ligne, vous permettez à des clients occasionnels d'utiliser vos services de livraison. La commande, l'étiquetage, le paiement du transport et même l'organisation de l'enlèvement du colis, en un mot la transaction de transport, est opérée directement en ligne. L'accès au service en ligne et l'ergonomie de la saisie des envois sont adaptés pour rendre votre site accessible au plus grand nombre. Nous nous chargeons d'implémenter les interfaces avec les différents fournisseurs de paiement en ligne tel que Paypal, Worldpay, Ogone, ...

## Eorder pour connecter Cyberstation OSS aux plateformes e-Commerce

Eorder est un module qui permet à un expéditeur de connecter son compte Cyberstation OSS à ses plateformes e-commerce (Magento, Prestashop, eBay, Amazon).

Il permet aux petits et moyens e-commerçant vendant sur un ou plusieurs sites ou canaux d'importer leurs commandes prêtes à expédier puis de les traiter en expédition une par une ou par lot dans Cyberstation® OSS.

Après le traitement des commandes, les informations de statut et de numéro de tracking sont renvoyées à la plateforme ayant généré la commande.

Des plugins peuvent aussi être intégrés dans les plateformes de site e-commerce (Magento, Prestashop) afin de pouvoir permettre au client de sélectionner le transporteur et le service disponible dans Cyberstation® OSS lors de son achat en ligne.

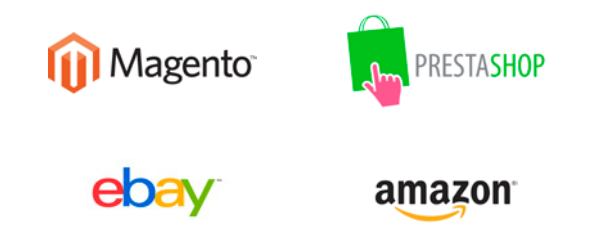

# Cyberstation® OSS API, pour intégrer rapidement le processus d'expédition dans votre système d'information ou site e-commerce

Pour les entreprises, les places de marché Internet et les sites e-Commerce à la recherche d'une solution de type web services permettant d'intégrer le processus d'expédition dans leur système d'information sans avoir à développer les interfaces avec les opérateurs colis, Cyberstation® OSS API met à leur disposition des web services prenant en charge les processus de préparation, tarification et étiquetage des envois, de génération des documents de transport et de transfert des informations vers les transporteurs. Cyberstation® OSS agit alors comme un moteur « e-shipping » indépendant du système d'information apportant la connectivité avec les transporteurs et une totale conformité avec leurs standards.

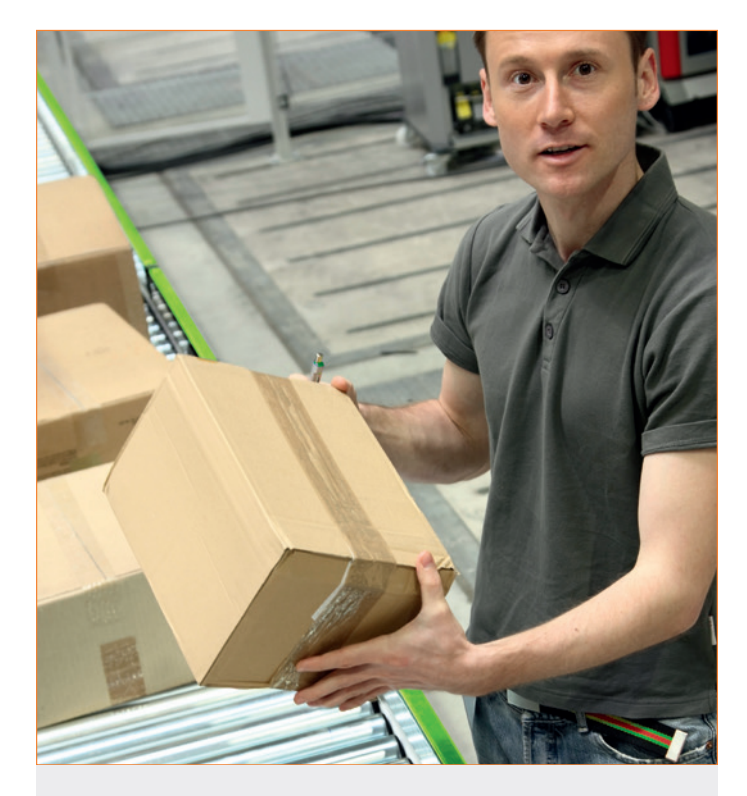

Sélectionnées par de grands transporteurs et organisations postales internationales tels que Parcelforce Worldwide, Royal Mail, Kuehne Nagel Road, Australia Post, Singapore Post, les solutions de gestion des expéditions en ligne de Neopost Shipping comptent aujourd'hui plus de 50 000 utilisateurs dans 40 000 entreprises qui expédient près de 7 millions de colis par mois.

# Cyberstation® OSS admin, l'application d'administration des sites d'expédition et des transporteurs

Chaque client contractant Cyberstation® OSS dispose d'une application web permettant l'administration des sites d'expédition ainsi que des données et paramètres des transporteurs (services, tarifs, agences, plans de transport, ...).

Qu'elles aient été préparées par des expéditeurs sous contrat ou des clients avec paiement en ligne, l'ensemble des expéditions est disponible pour consultation. Un générateur de rapports statistiques est également livré en standard pour suivre l'activité des sites d'expédition, réaliser et distribuer des rapports personnalisés.

Un outil de gestion des demandes d'enregistrement en ligne est disponible pour activer les comptes utilisateurs en attente d'ouverture. Enfin, il est également possible de gérer les contenus des espaces de communication de la page de connexion et de la page d'accueil et les contenus des divers emails envoyés par Cyberstation® OSS. Chaque client est ainsi autonome pour gérer ses clients utilisateurs et les paramètres de sa solution.

## 3 niveaux de licence pour construire votre solution de gestion des expéditions

#### Cyberstation® OSS Professional

Pour les utilisateurs enregistrés. Permet la gestion des expéditions pour les entreprises sous contrat avec leur transporteur et également pour les clients sans contrat avec paiement en ligne. Peut être livrée comme une application indépendante ou associée à Cyberstation® OSS Home en utilisant le même outil d'administration Cyberstation® OSS Admin et les mêmes paramètres et fonctionnalités.

#### Cyberstation® OSS Home

Pour les utilisateurs non enregistrés, i.e. les expéditeurs occasionnels tels que les particuliers et les TPE. Fonctionne en mode mono ou multi-transporteurs avec gestion d'un panier de commande en ligne. Peut être livrée comme une application indépendante ou associée à Cyberstation® OSS Professional en utilisant le même outil d'administration Cyberstation® OSS Admin et les mêmes paramètres et fonctionnalités.

#### Cyberstation® OSS API

Librairie de web services pour gérer les processus d'expédition. Conçue pour les entreprises souhaitant intégrer l'exécution des processus d'expédition dans leur propre système informatique (sites internet e-commerce, ERP, CRM, ...) sans avoir à développer les interfaces et standards des transporteurs.

Requiert une souscription à Cyberstation® OSS Professional. A noter que les entreprises utilisant Cyberstation® OSS API peuvent également utiliser Cyberstation® OSS Professional pour préparer et gérer leurs envois en ligne.

# Détail des fonctionnalités Cyberstation® OSS Professional et Cyberstation® OSS Home

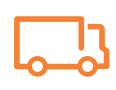

## Transporteurs et services de livraison

- Multi-transporteurs
- Multi-services de livraison
- Gestion des services mono-colis, multi-colis et multicolisages
- Prise en compte des standards de chaque transporteur et chaque service de livraison : étiquettes, bordereaux et documents de transport divers, plans de transport global ou par service, règles de tarification, codes postaux spécifiques, fichiers EDI, ...
- Gestion des tranches de numéros d'expédition et des tranches de numéros de tracking par transporteur et service
- Gestion des agences des transporteurs avec définition de leur couverture géographique pour les enlèvements
- Gestion des points relais / agences colis avec définition de leur couverture géographique pour la logistique e-Commerce

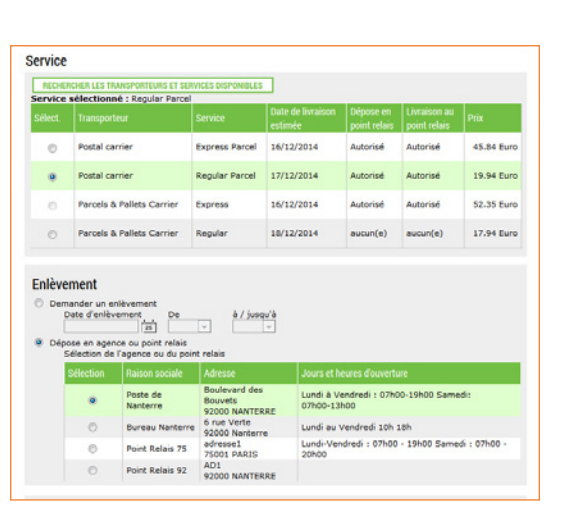

## Etiquettes et documents de transport

- Etiquettes et documents de transport personnalisés par transporteur et service de livraison
- Génération de tous les documents au format PDF pour garantir une qualité optimale des documents produits et la possibilité de les imprimer sur toute imprimante bureautique ou thermique connectée au poste de travail ou en réseau
- De multiples symbologies de code-barres 1D et 2D disponibles pour les étiquettes et bordereaux

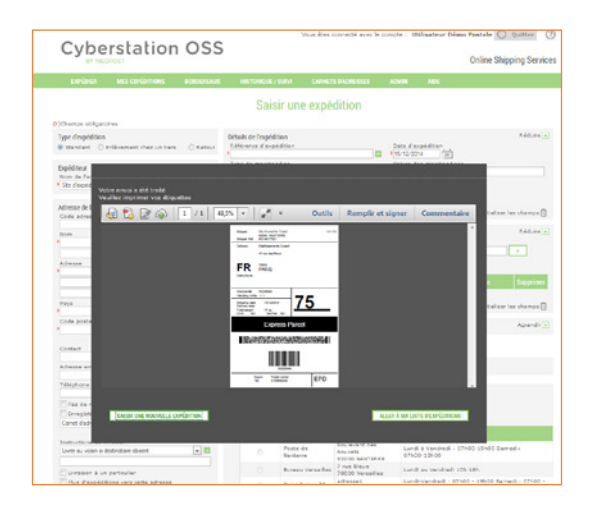

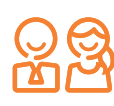

#### Gestion des comptes expéditeurs

- Possibilité d'attribuer un style web personnalisé à des sites d'expédition ou des catégories de clients
- Prise en compte de multiples comptes de facturation par transporteur
- Prise en compte de multiples adresses expéditrices et de multiples adresses d'enlèvement

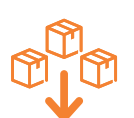

#### Importation des expéditions

- Fonctionnalité très utile pour les expéditeurs à fort ou moyen volume nécessitant une automatisation de leur processus de préparation des expéditions et d'impression des étiquettes colis
- Plusieurs modes de traitement disponibles après importation : traitement global des envois importés ou sélection des envois et traitement par lot ou sélection des envois un par un
- Possibilité d'activer la récupération et l'importation automatique des fichiers de données pour automatiser entièrement le processus de préparation des envois
- Formats d'importation disponibles par défaut
- Outil de création de formats d'importation personnalisés

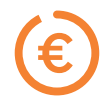

### Gestion des tarifs Transport

- Système de tarification multi-transporteurs
- Tarifs par défaut définis par transporteur et service de livraison
- Tarifs personnalisés par compte expéditeur / transporteur / service de livraison
- Quatre structures de tarif disponibles : pour les livraisons, pour les enlèvements, pour les options de livraison (contre-remboursement, valeur à assurer, hors gabarit), et pour les réductions
- Possibilité de calculer le tarif sur la base des unités de manutention (colis, palettes, rolls, ...), du volume, du poids ou encore des unités de facturation
- Gestion de dates d'application des tarifs

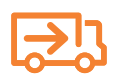

## Portefeuille des expéditions en cours

- Portefeuille des expéditions en cours partagé par tous les utilisateurs d'un site d'expédition
- Possibilité de modifier toute expédition non remise au transporteur
- Possibilité d'annuler une ou plusieurs expéditions
- Outil de réimpression des étiquettes et documents de transport d'une ou plusieurs expéditions
- Possibilité d'imprimer ou exporter une liste d'expéditions sélectionnées

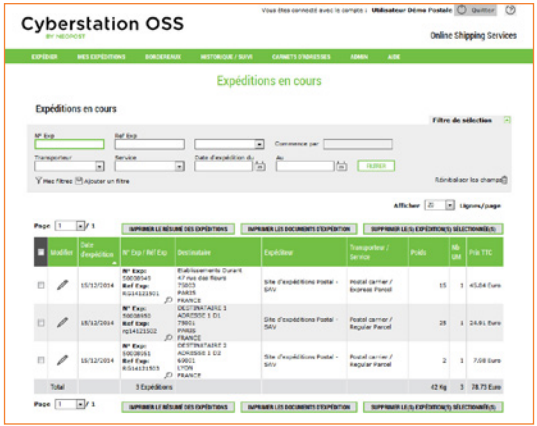

#### Eorder : importation des commandes des plateformes e-commerce

- Connection à une ou plusieurs plateformes
- e-commerce (Magento, Prestashop, eBay, Amazon) • Filtre des commandes à importer par plateforme
- Importation des commandes
- Traitement des commandes une par une
- Traitement des commandes par lot
- Envoi du statut expédié et du numéro de tracking sur le site marchand

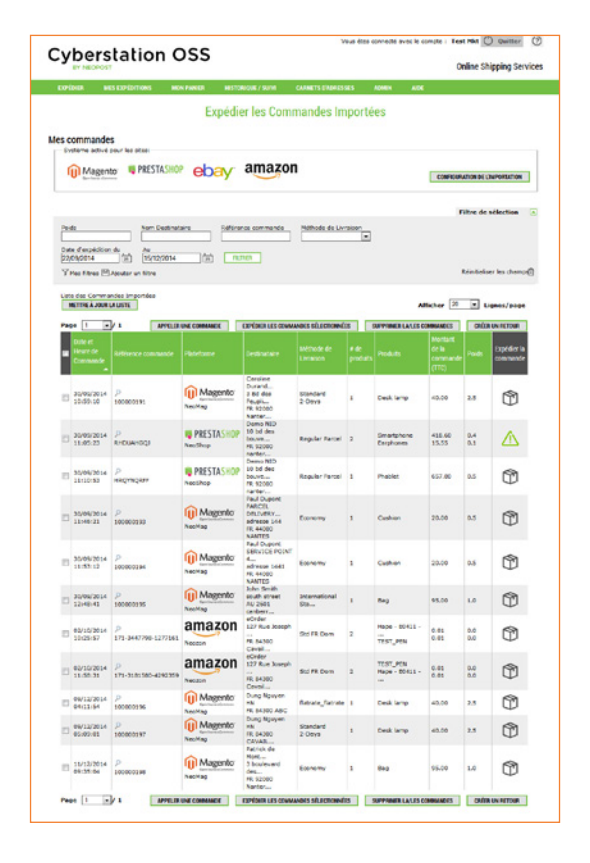

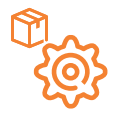

#### Gestion des expéditions

- Saisie des envois en mode pleine page pour une saisie rapide ou en mode pas à pas pour une saisie guidée
- Possibilité de préparer des envois classiques, des demandes d'enlèvement à distance et des transports retour
- Gestion de colisages multiples (colis, palette, rolls, ...) et du volume de chaque unité de manutention
- Sélection des services de livraison disponibles en fonction des données de livraison
- Tarification du transport
- Gestion des enlèvements réguliers et des demandes d'enlèvement ponctuelles (OSS Professional uniquement)
- Gestion des articles contenus dans les colis
- Gestion des options de contre-remboursement, valeur à assurer, valeur à déclarer et hors gabarit
- Impression des étiquettes et documents de transport à la volée ou par lot (OSS Professional uniquement)
- Gestion des références expéditeur (jusqu'à 5 par envoi)
- Possibilité de saisir des envois en avance (OSS Professional uniquement)
- Fonction de regroupement automatique des expéditions à destination de la même adresse (OSS Professional uniquement)
- Génération des bordereaux d'enlèvement par adresse expéditrice et transporteur
- Outil de réimpression des bordereaux d'enlèvement (OSS Professional uniquement)
- Génération et envoi automatique des fichiers EDI vers chaque transporteur
- Outil de re-transfert des fichiers EDI (OSS Professional uniquement)

#### Gestion des carnets d'adresses (d'expédition et de livraison)

- Carnet d'adresses public partagé par les utilisateurs d'un même site d'expédition
- Carnet d'adresses privé disponible pour chaque utilisateur
- Gestion de liste d'adresses pour faciliter l'envoi en nombre
- Outil d'importation des adresses
- Outil d'exportation des adresses
- Fonction d'enregistrement automatique des adresses lors de la saisie des envois
- Vérification des codes postaux / villes de plus 190 pays (base de données POST\*CODE de l'UPU)

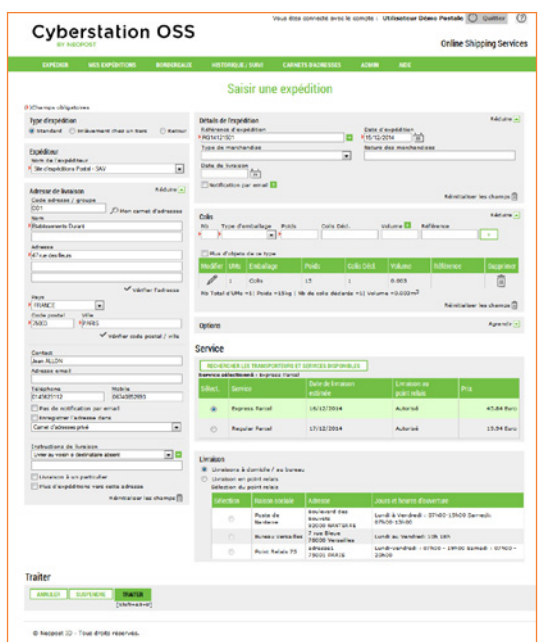

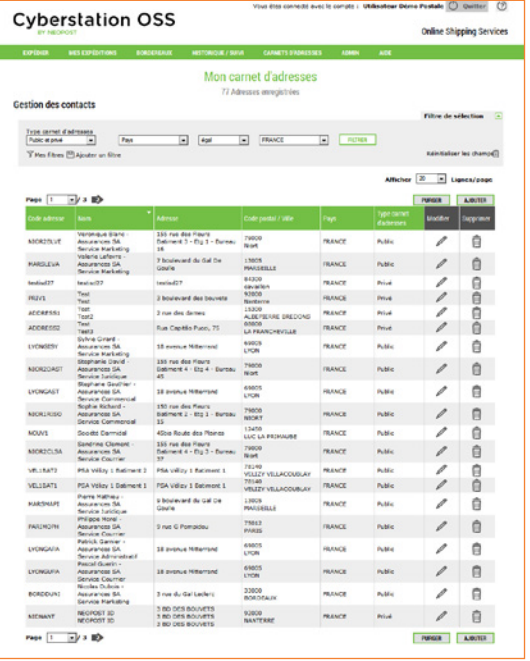

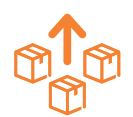

## Historique des envois

- Portefeuille des expéditions remises aux transporteurs partagé par tous les utilisateurs d'un site d'expédition
- Filtre de recherche multicritères
- Accès au détail de chaque expédition
- Accès direct au Tracking et à la preuve de livraison de chaque transporteur
- Possibilité d'imprimer ou exporter une liste d'expéditions sélectionnées

## Générateur de rapports statistiques

- Bibliothèque de rapports d'expédition prédéfinis
- Outil de création de rapports personnalisés
- Plusieurs formats de sortie disponibles : PDF et HTML pour imprimer des rapports, CSV pour exploiter les données dans un tableur
- Outil de programmation du lancement des rapports avec distribution automatique des résultats par email

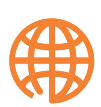

## **Une solution conçue pour l'International**

- Vérification des codes postaux / villes de plus 190 pays (base de données POST\*CODE de l'UPU)
- Validation des adresses pour le Royaume Uni et les USA (option)
- Application multilingue avec sélection de la langue d'utilisation à la connexion
- Génération des documents de douanes pour les envois internationaux
- Outil de création des factures commerciales pour les envois internationaux

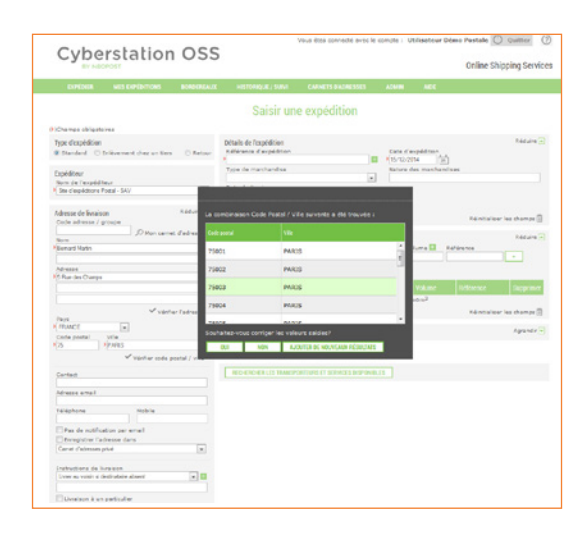

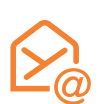

#### Avis d'expédition par email

- Possibilité d'avertir un destinataire, un expéditeur ou même un tiers de l'expédition d'un colis
- Sélection de la langue du message avec gestion de la langue par défaut

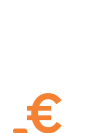

## Paiement en ligne

- Panier de commandes organisé par transporteur
- Interface native avec les passerelles de paiement Paypal, Ogone et Worldpay
- Intégration sur demande de l'interface avec d'autres passerelles de paiement
- Mise à disposition des étiquettes et documents de transport après paiement

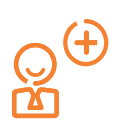

### Fonction multi-utilisateurs

- Pour un même site d'expédition, plusieurs utilisateurs peuvent être enregistrés afin que plusieurs collaborateurs d'une même entreprise puissent préparer et/ou consulter des expéditions en même temps.
- Pour chaque utilisateur, l'accès à chaque élément du menu principal peut être autorisé/interdit par l'utilisateur principal du site d'expédition. Divers droits peuvent être activés/désactivés selon la politique utilisateur de chaque site d'expédition : modification et/ou suppression des expéditions, génération des bordereaux d'enlèvement, accès à la liste des adresses expéditrices, ...

# Détail des fonctionnalités Cyberstation® OSS API

Les web services de Cyberstation" OSS API s'appuient sur le moteur Cyberstation" OSS. Toutes les données transmises via les web services sont stockées dans la base Cyberstation® OSS et disponibles pour consultation et gestion dans Cyberstation<sup>®</sup> OSS Professional et Cyberstation® OSS Admin.

Ainsi, chaque entreprise utilisant Cyberstation® OSS API dispose d'un compte utilisateur Cyberstation® OSS Professional lui permettant de consulter et gérer ses données d'expédition via l'interface web. Tous les envois préparés via les web services sont disponibles pour consultation en historique et pour produire des rapports statistiques. Par ailleurs, il est également possible d'utiliser en même temps les web services et la préparation des expéditions en mode web et d'ainsi consolider tous les envois quelque soit le mode de préparation.

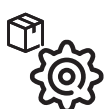

#### Web services de préparation et gestion des expéditions

Ces web services ont été spécialement conçus pour les expéditeurs désirant intégrer le processus de préparation des envois dans leur système d'information sans avoir à développer et à gérer les standards et les interfaces des transporteurs. Deux web services regroupant une quinzaine de méthodes permettent de créer et gérer des envois, calculer des délais de livraison, obtenir la liste des services disponibles pour un envoi, générer les étiquettes et documents de transport, produire les bordereaux d'enlèvement et transmettre les informations aux transporteurs. Un web service complémentaire est également disponible pour importer des expéditions dans Cyberstation® OSS Professional.

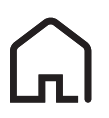

## Web Services de gestion des sites d'expédition

Ce web services est destiné au client contractant de la solution Cyberstation® OSS. Il permet de gérer à distance les paramètres de ses sites d'expédition. Ce web service est composé de huit méthodes permettant de créer des sites d'expédition, de les mettre à jour et de les supprimer. Ces mêmes fonctions sont également disponibles pour les modèles de sites d'expédition.

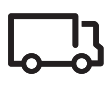

#### Web Services de gestion des paramètres Transporteurs

Ce web services est également destiné au client contractant de la solution Cyberstation® OSS. Il permet de gérer à distance les paramètres des transporteurs. Ce web service est composé de huit méthodes permettant d'importer les référentiels des agences, des points relais / agences colis, des codes postaux spécifiques, des services, des plans de transport et des grilles tarifaires.

# Détail des fonctionnalités Cyberstation® OSS Admin

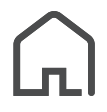

## Gestion des sites d'expédition

- Outil de paramétrage des sites d'expédition et utilisateurs de la solution ; à noter que les transporteurs, services, et fonctionnalités disponibles peuvent être définis pour chaque site d'expédition.
- Possibilité de définir des modèles de site d'expédition pour accélérer les paramétrages
- Outil d'activation et paramétrage des comptes utilisateurs enregistrés en ligne
- Fonction d'activation / désactivation d'un site d'expédition

#### Générateur de rapports statistiques

- Bibliothèque de rapports d'expédition prédéfinis
- Outil de création de rapports personnalisés
- Plusieurs formats de sortie disponibles : PDF et HTML pour imprimer des rapports, CSV pour exploiter les données dans un tableur
- Outil de programmation du lancement des rapports avec distribution automatique des résultats par email

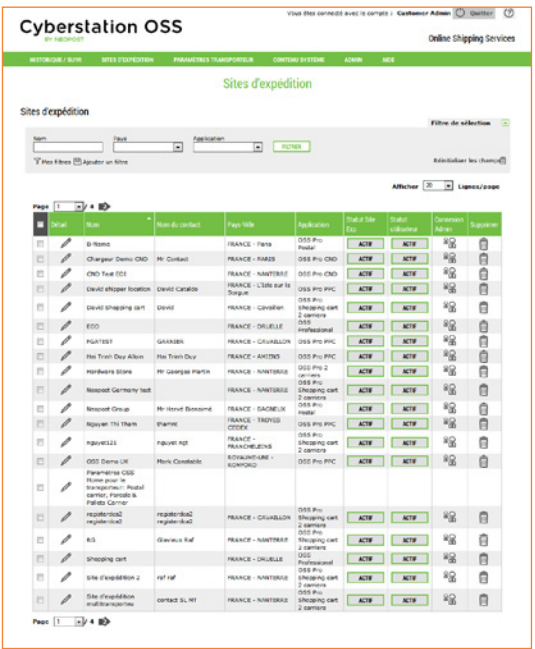

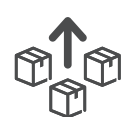

## Historique complet des envois

- Accès à l'ensemble des expéditions enregistrées par tous les sites utilisateurs de la solution
- Filtre de recherche multicritères
- Possibilité de renvoyer les étiquettes et documents de transport par email
- Contrôle des expéditions payées en ligne
- Outil d'exportation et d'impression d'une liste d'expéditions sélectionnées

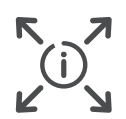

#### Gestion des contenus des espaces de communication et des emails

- Gestion du contenu de l'espace de communication de la page de connexion et de la page d'accueil après connexion
- Gestion du contenu des divers emails envoyés automatiquement tels que l'avis d'expédition, le message de bienvenue d'un nouvel utilisateur, le renvoi des étiquettes et documents de transport
- Gestion du contenu de l'aide en ligne
- Bibliothèque d'images et objets flash intégrables dans les espaces de communication et l'aide en ligne
- Gestion des contenus en plusieurs langues

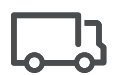

#### Gestion des paramètres des transporteurs et services de livraisons

- Gestion des paramètres des transporteurs : fiche transporteur, logo, modèles de bordereaux disponibles, liste des pays desservis, liste des colisages supportés, ...
- Gestion des services de livraison : fiche service, options disponibles (contre-remboursement, assurance, ...), restrictions sur les dimensions des envois, modèle d'étiquette, modèle de document de douanes, ...
- Gestion des tranches de numéros d'expédition et des numéros de tracking
- Gestion des plans de transport par transporteur et ou transporteur / service avec outil d'importation des fichiers
- Gestion des tarifs de transport avec outil d'importation des fichiers tarifs
- Gestion des agences des transporteurs avec définition de leur couverture géographique
- Gestion des points relais / agences colis avec définition de leur couverture géographique pour la logistique e-Commerce
- Gestion des codes postaux particuliers (non desservis, desservis mais hors délais, spécifiques à la solution) avec outil d'importation des codes postaux

# Pourquoi choisir Neopost Shipping ?

Neopost Shipping, une division du Groupe Neopost, développe et opère des solutions de gestion et de traçabilité des flux logistiques. Ces solutions s'adressent à la fois aux acteurs métiers de la Supply Chain : Transporteurs, Organisations Postales et Logisticiens, et aux entreprises utilisatrices de processus logistiques : Industriels, Distributeurs, e-Commerçants.

Expert en technologies d'acquisition, d'identification code-barres et RFID, et d'échange de données, Neopost Shipping a une connaissance approfondie des métiers du Colis et de la Logistique.

Pour accompagner la croissance du commerce en ligne et traditionnel, Neopost Shipping investit et innove pour aider les distributeurs, les e-marchands et les spécialistes du 1<sup>er</sup> et dernier kilomètre à améliorer l'expérience de livraison des e-consommateurs et à faire croître leur business tout en réduisant les coûts d'exploitation.

Neopost Shipping est présente en Europe, Amérique du Nord et Asie Pacifique.

La société compte plus de 400 collaborateurs dont la moitié en Développement Produit et Technologie.

Chaque mois, 30 millions d'envois sont préparés et étiquetés avec nos solutions de gestion des expéditions chez 80 000 entreprises ; et, plus de 50 millions de colis et objets et 180 millions d'événements de tracking sont enregistrés dans nos systèmes de traçabilité.

Pour en savoir plus, rendez-vous sur : shipping.neopost.com

# Pourquoi choisir Neopost ?

Neopost est le deuxième fournisseur mondial de solutions de traitement du courrier et un acteur majeur dans le domaine de la communication digitale et des solutions logistiques. Sa vocation est d'aider les entreprises à mieux interagir avec leur environnement en leur proposant des équipements, des logiciels et des services facilitant la gestion des flux de communication et de marchandises.

Neopost fournit des solutions simples et innovantes pour gérer la communication physique et digitale des grandes entreprises comme des PME ainsi que des solutions adaptées aux besoins des acteurs de la chaîne logistique et du e-commerce.

Implantée localement dans 31 pays avec plus de 6 000 collaborateurs, Neopost s'appuie sur un réseau de partenaires pour distribuer ses solutions dans plus de 90 pays. En 2015, Neopost a réalisé un chiffre d'affaires de 1,2 milliard d'euros.

Neopost est coté sur le Compartiment A d'Euronext Paris et fait notamment partie de l'indice SBF 120.

Pour en savoir plus, rendez-vous sur : neopost.com

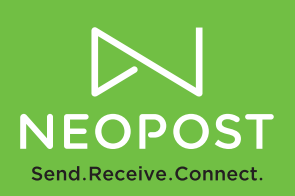